## **Revisión web de routerloginnet.com**

Generado el 27 Marzo 2019 12:50 PM

**La puntuación es 65/100**

#### pagepeeker

#### **Contenido SEO**

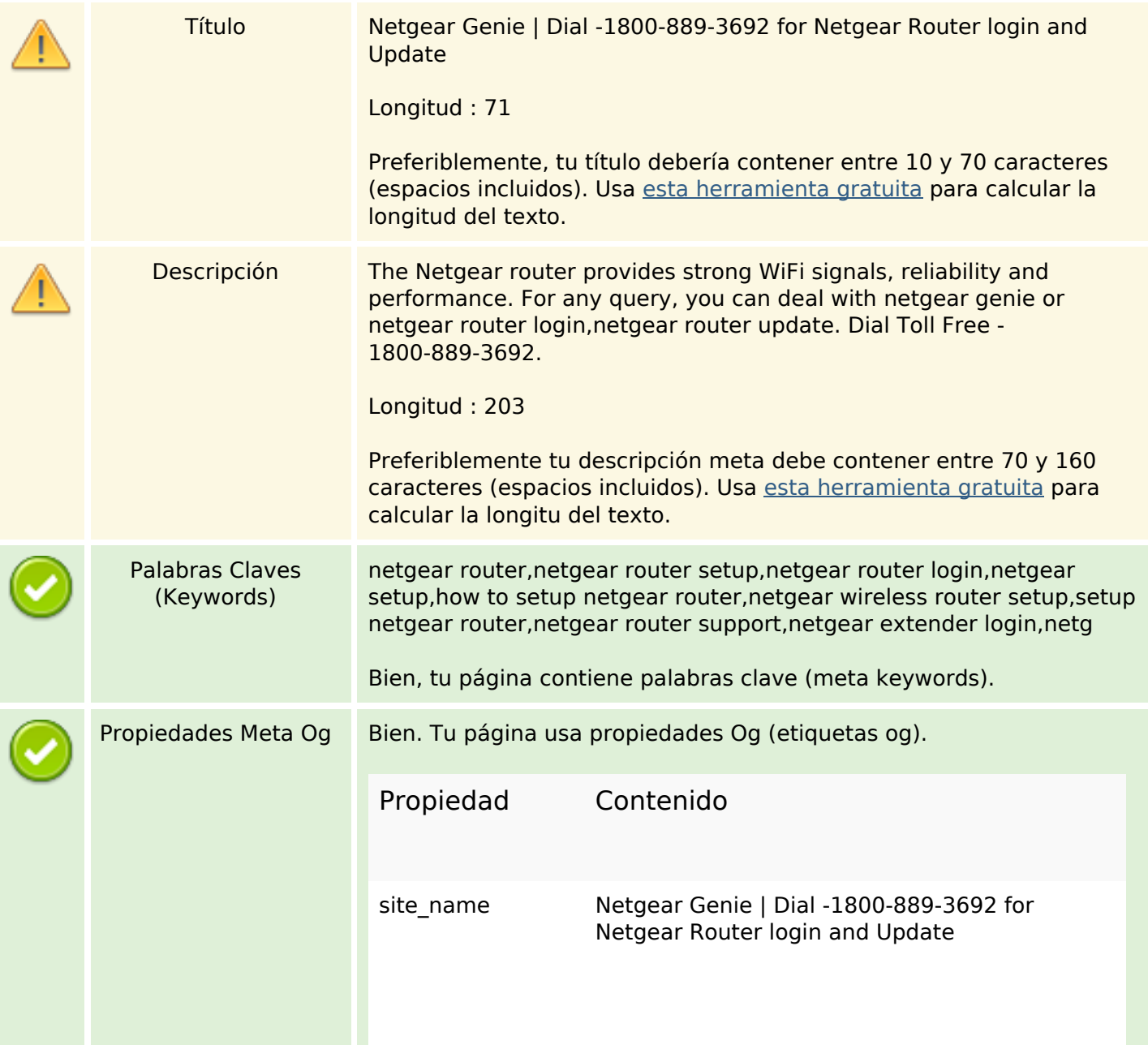

## **Contenido SEO**

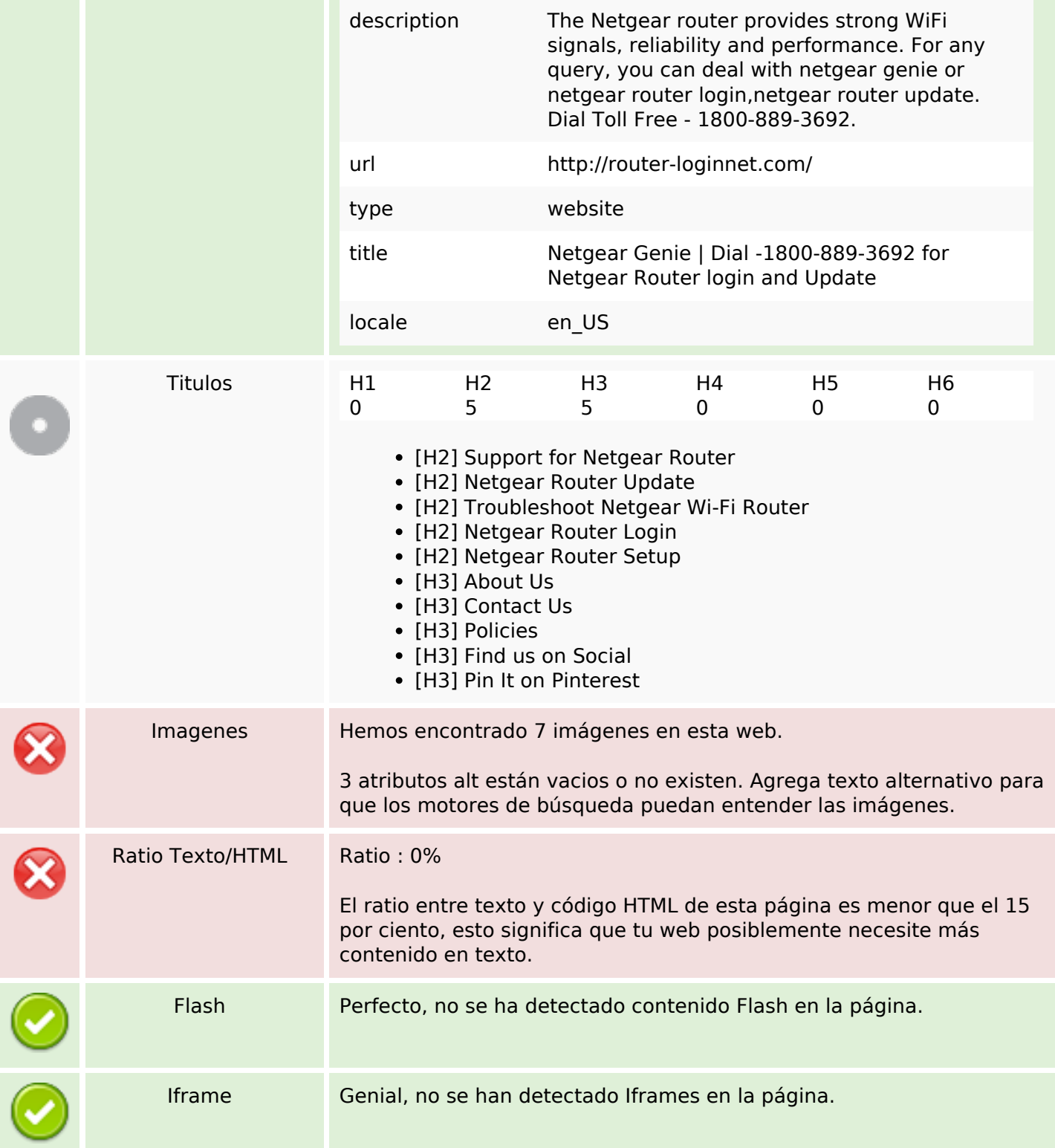

## **Enlaces SEO**

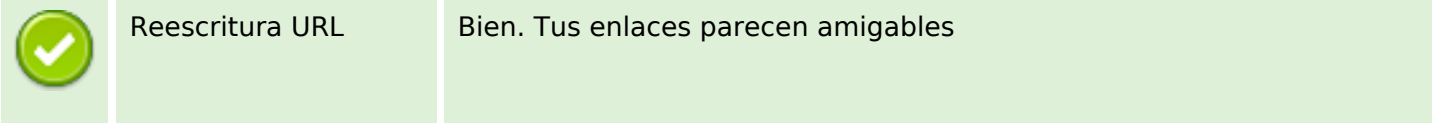

## **Enlaces SEO**

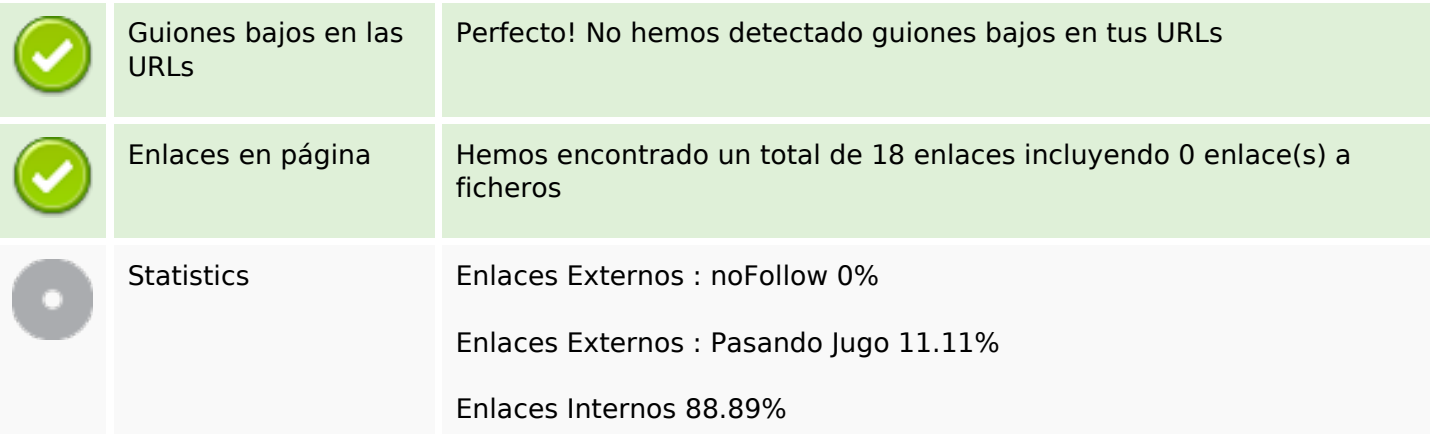

# **Enlaces en página**

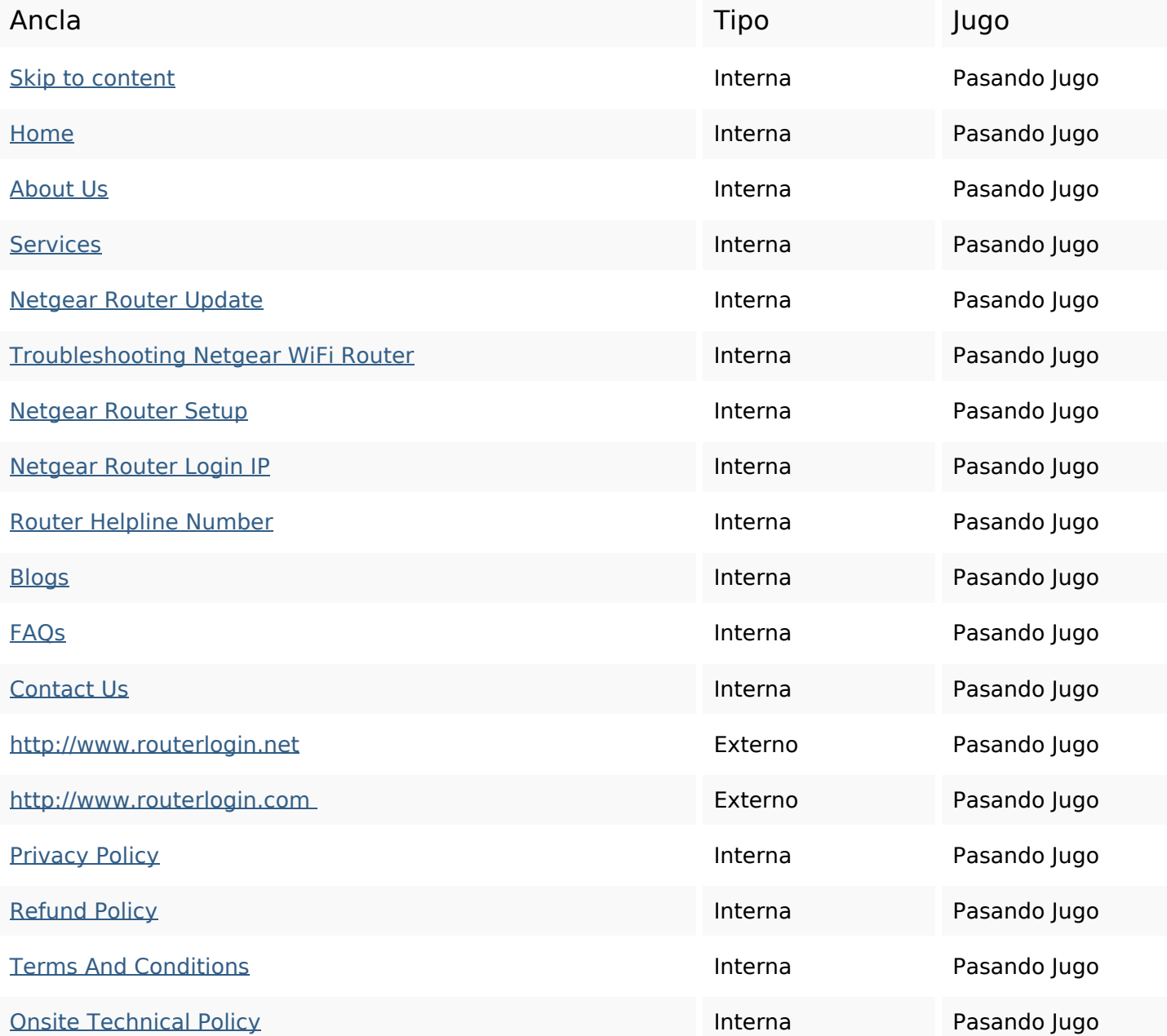

#### **Palabras Clave SEO**

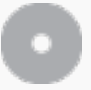

# Nube de Palabras genie login dial update netgear router

#### **Consistencia de las Palabras Clave**

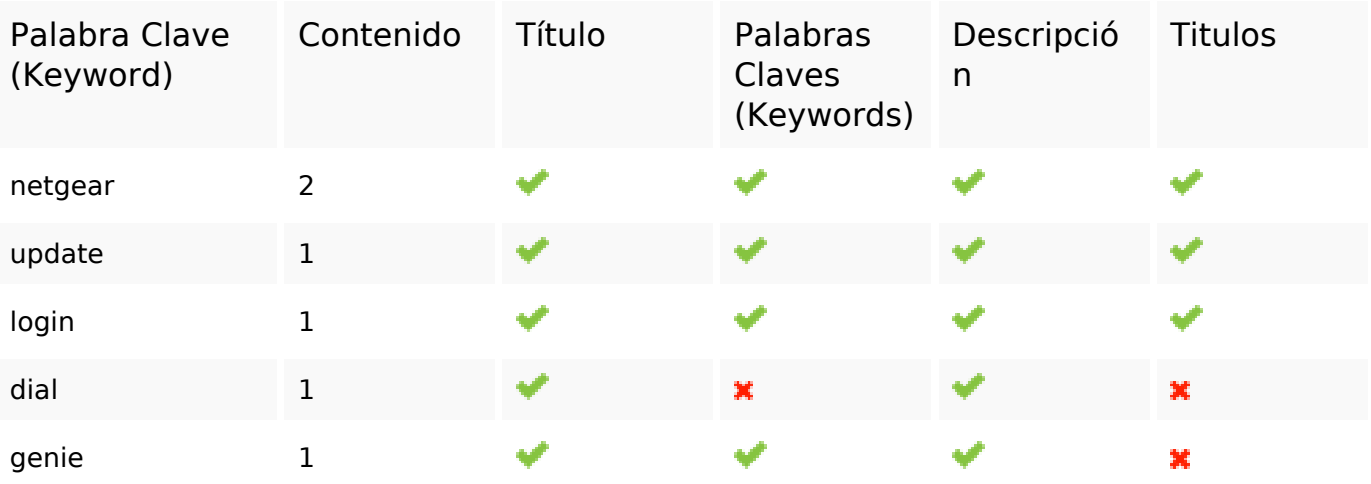

#### **Usabilidad**

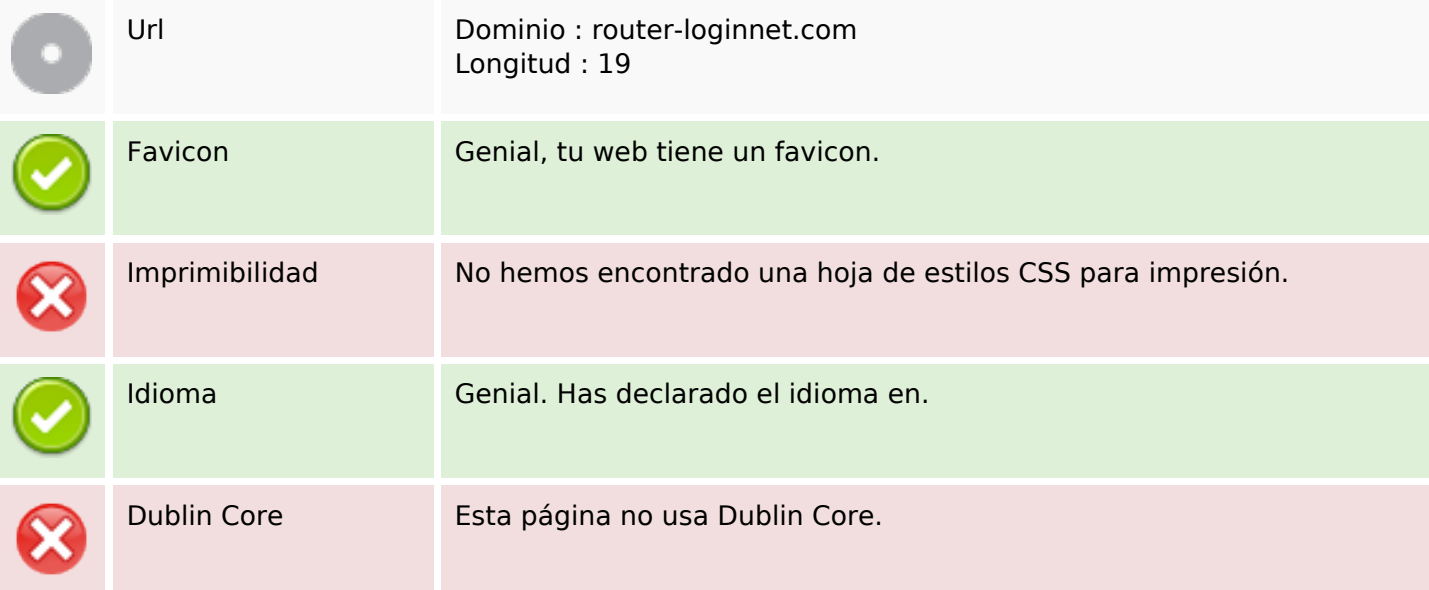

#### **Documento**

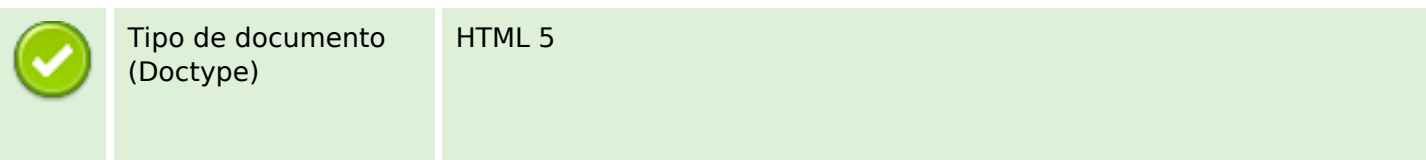

#### **Documento**

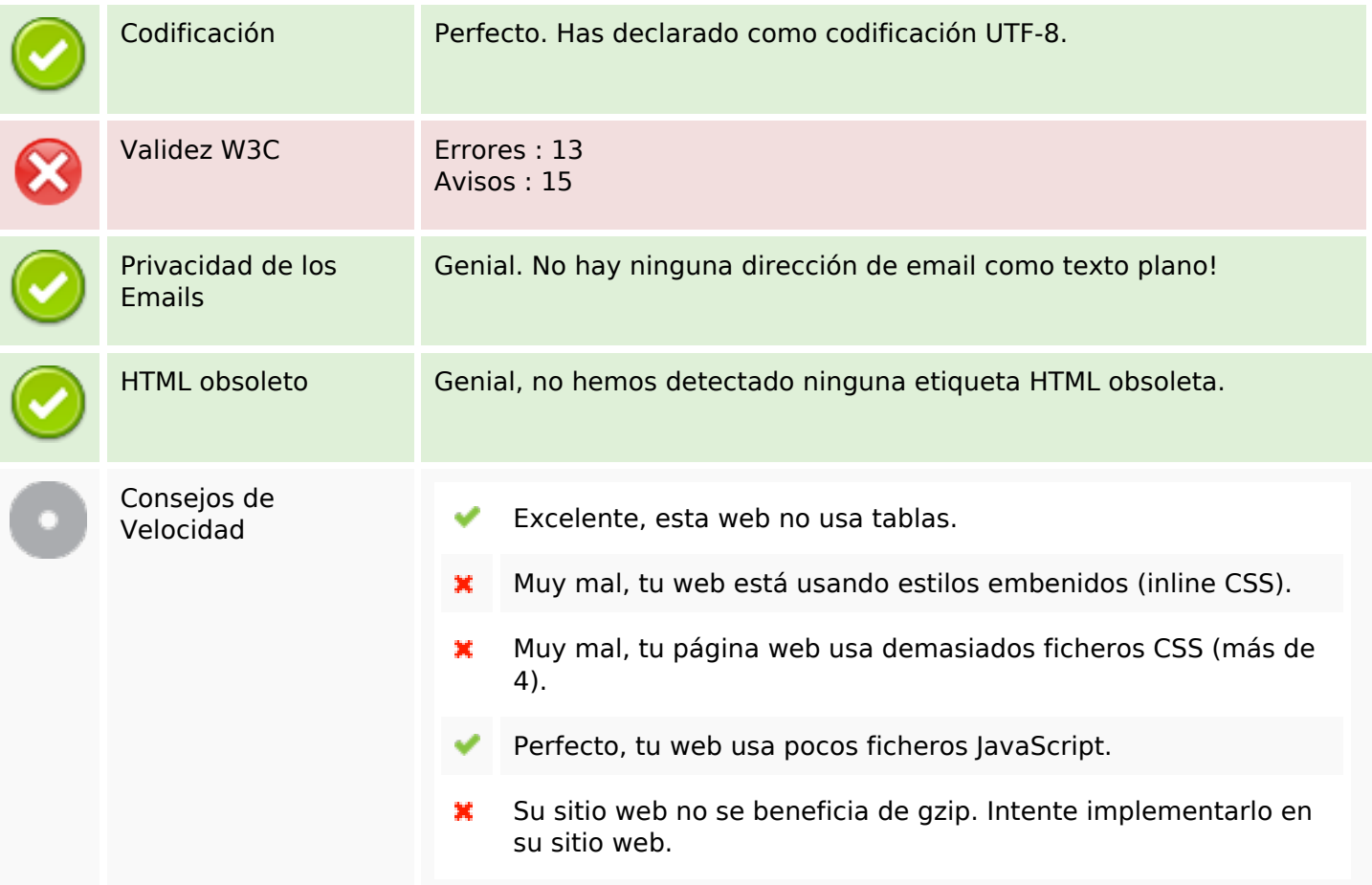

#### **Movil**

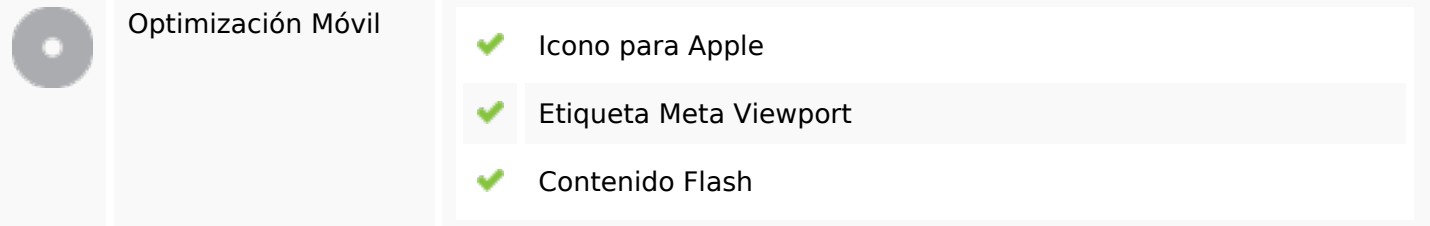

# **Optimización**

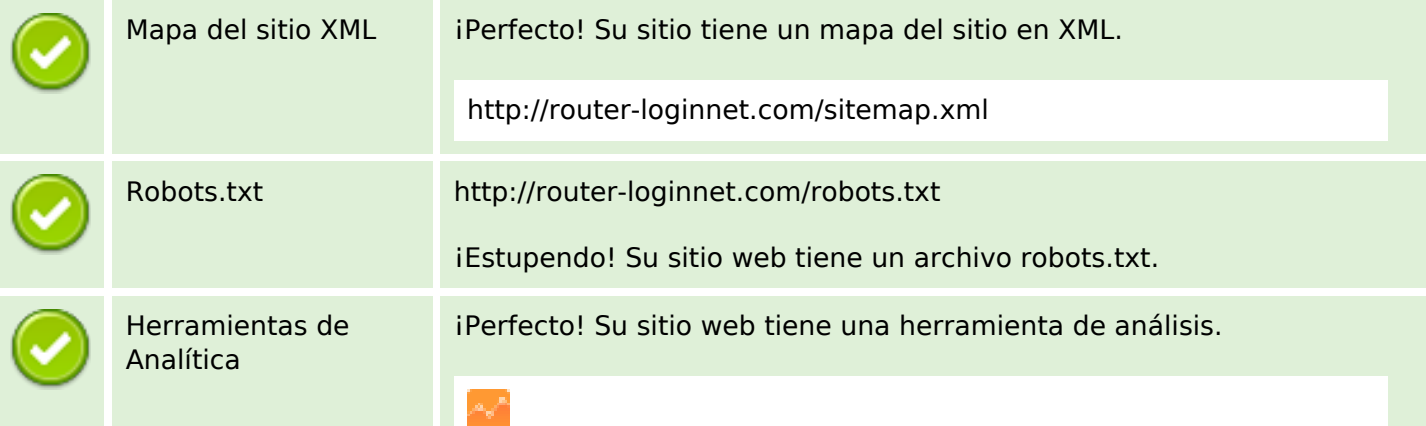

## **Optimización**

Google Analytics

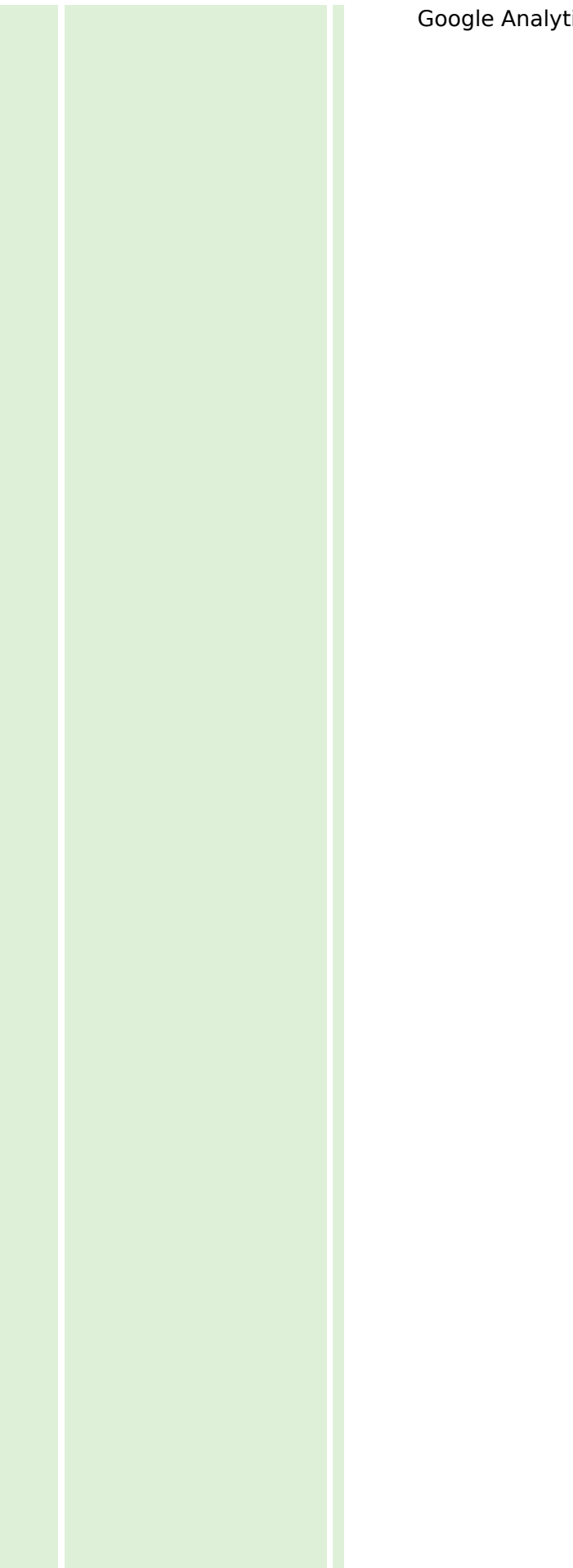

# **Optimización**